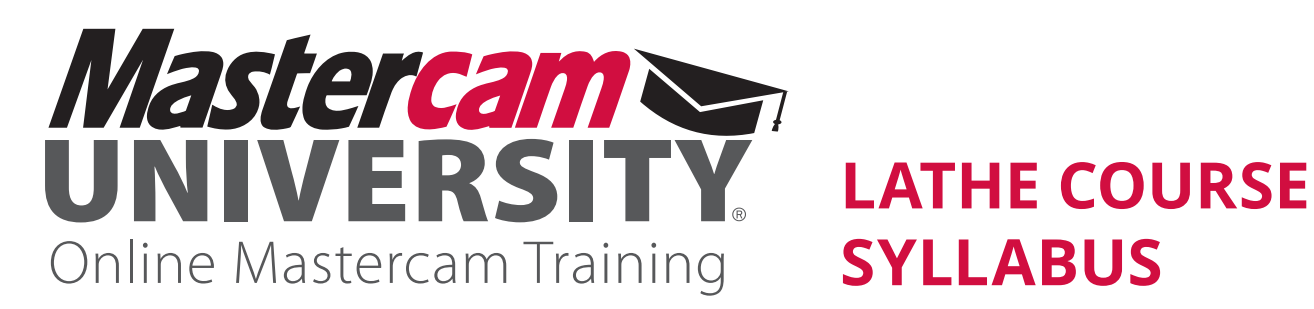

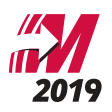

# **SYLLABUS**

# COURSE DESCRIPTION

Manufacturing today is rapidly evolving, and staying on the cutting edge is critical for professional development. Mastercam 2019 puts cutting-edge CAM tools just a mouse click away. With the right training, these tools will assist you in manufacturing the future!

This course provides a foundation in Mastercam Lathe to start you on the right path to success. You will learn the critical steps needed to take a digital file all the way to the shop floor.

### METHOD OF INSTRUCTION

This course was designed to be self-paced. Each lesson contains a set of learning objectives, assessment questions, and challenges to be completed by the student.

### **OBJECTIVES**

After completing this course, you will be able to:

- Explain and discuss the workflow for creating Lathe toolpaths.
- Manage the workflow of taking a model and creating NC code.
- Demonstrate proficiency in Mastercam 2019.

#### COURSE PREREQUISITES

A general understanding of computer knowledge and Windows functionality is required, including file management, and website browsing

# COURSE TOPICS / COURSE COMPLETION TIME

Each lesson contains video guides, step-by-step documents, challenges, and assessments. Completion time will vary from student to student. The information provided below is the time required to watch all the content. Questions are provided for each video as well as pre/post-lesson questions and challenge assignments. Challenge assignments range from 2-15 minutes in length.

- 1. Introduction 10 minutes
- 2. The Mastercam User Interface 22 minutes
- 3. Setting up a CAM program 15 minutes
- 4. Tool Manager 22 minutes
- 5. General Toolpath Creation 35 minutes
- 6. Turning a Steering Wheel Coupler with C-axis Operations 45 minutes
- 7. Lathe Part Handling 25 minutes
- 8. Mill-Turn Example 15 minutes
- 9. Quick Toolpaths 12 minutes
- 10. Backplot and Simulate Toolpaths 20 minutes
- 11. Generate NC Files 10 minutes
- 12. Conclusion 10 minutes

# COURSE REQUIREMENTS

- To view the training materials, you need a device with -nternet access.
- To complete the exercises, you need a PC with Mastercam Lathe or Demo/Home Learning Edition installed.

### GRADING

If you are taking this course in a school/classroom environment, the assessment grades will be available to your instructor via the instructor dashboard. Challenge assignments will not be graded in the system and must be reviewed manually.

#### NEXT STEPS

After completion of this course, students are encouraged to continue exploring Lathe toolpath creation. Proceed to additional milling or turning courses on Mastercam University following completion of Lathe.

# **For more information, visit [UNIVERSITY.MASTERCAM.COM](http://University.Mastercam.com)**

**CNC Software, Inc.** 671 Old Post Road Tolland, CT 06084 **[University.Mastercam.com](http://University.Mastercam.com)**

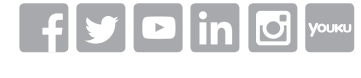

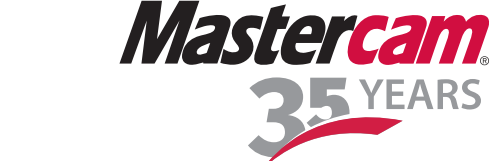

*Mastercam® is a registered trademark of CNC Software, Inc. All other trademarks are property of their respective owners. ©1983-2019. All rights reserved.*